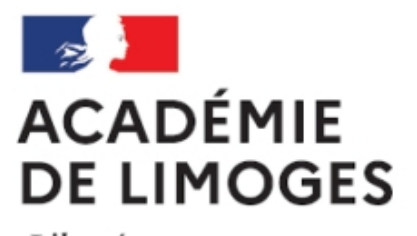

Liberté Égalité Fraternité

## **Manipuler des documents multimedia**

- TICE, audio, vidéo, presse - TICE - Logiciels libres et  $\hat{A}$ « trucs et astuces  $\hat{A}$ » -

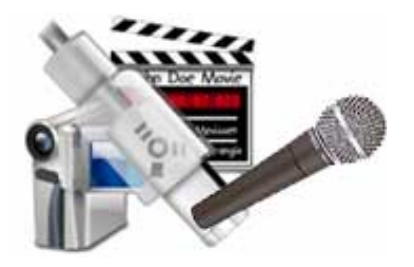

Date de mise en ligne : dimanche 4 février 2007

**Copyright © SES Limoges - Tous droits réservés**

## **IMAGES**

- Dessin 2D, retouche photo: GIMP (Linux, Windows, MacOS). « **The Gimp** » est un éditeur d'images trÃ<sup>-</sup>s riche souvent comparé Ã Adobe PhotoShop. Son systÃ<sup>-</sup>me de palettes d'outils flottantes est un peu d©routant mais il existe une bonne documentation
- • **Retouche Photo** :
- **PhotoFiltre** (Windows)
- **Pixia** ( version 2.9 ) est un petit logiciel de graphisme aux possibilit $\tilde{A}$ ©s  $\tilde{A}$ ©tonnantes. À l'aise dans la retouche d'image et le traitement de photos, il s'av¨re trés performant pour la création [graphique pu](http://www.photofiltre.com/)re et dure.
- [Goog](http://pixia.free.fr/index.html)le propose un logiciel de gestion, retouche et partage de photos num©riques Picasa. Il permet de classer automatiquement les photos numériques de votre disque dur (uniquement pour PC sous Windows) en albums en fonction de leur date de prise de vue et de leur r©pertoire. Import direct des photos de votre appareil photo numérique. Mode diaporama. Fonctionnalités de recherche de ph[oto et de](http://picasa.google.fr/) retouche basique (yeux rouges, recadrage, contraste, etc.) Désormais en français
- • **Dessin vectoriel** :
- Un bon logiciel de dessin vectoriel libre, orienté diagrammes et organigrammes : **Dia**. Exporte en EPS, SVG, CGM and PNG (en anglais mais tr s simple  $\tilde{A}$  utiliser)
- **Inkscape** (Linux, Windows, MacOS), traduit en fran§ais, utilise le format standard SVG. Avec un guide de prise en main. Utile pour tout croquis et pour dessiner des cartes.

Un logiciel puissant de dessin vectoriel libre, orienté cartographie, **Autorealm** (en anglais mais manuel [simplifié](http://winlibre.com/Articles/Creation/Inkscape.php) en français)

• **[Dessin 3D](http://www.autorealm.net/manuel.html)** : **Blender** (Linux, Windows, MacOS)

## **LECTURE MULT[IMEDIA](http://winlibre.com/Articles/Creation/Blender.php)**

- **Media player classique** (Windows). Pour savoir comment jouer son et vid©o de toute provenance sur son PC (Windows), voir cette rubrique.
- **QuickTime**, (Linux, Windows, et directement int AC gr AC dans MacOS)
- **VLC** [\(Linux, Windows, M](http://www.framasoft.net/article1479.html)acOS)
- [Enregistrez](http://www.apple.com/quicktime) la radio sur un PC (Windows) directement en MP3 avec **IRT** (Internet Radio Tuner)
- [Extra](http://www.videolan.org/vlc/)cteur CD Audio : **CD ex**
- Convertissez vos CD Audio en fichiers MP3 ou Ogg, encodeur Ogg, [MP](http://www.languefrancaise.net/dossiers/dossiers.php?id_dossier=17)3 : **WinLame**

## **CREATION MULTIMEDIA**

- Montage sonore : **Audacity** (Linux, Windows, MacOS)
- Enregistrer la vid<sub>A</sub>©o de son PC : **Camstudio** (Windows)
- Edition de fichier vid**éo** : **Virtualdub** (Windows)

• Montage d'un film : **MovieMaker** (fourni avec WinXP), **MovieXone** (Windows) ou **Kino** (Linux) ou **iMovie** (fourni avec MacOS)

Sur Mac, la suite *iLife* d'Apple est livrée avec de nombre[uses machine](http://ufoco2.amiens.iufm.fr/ufoco/formation/Ressources/video_moviexone.html)s (par exemple dans l'opération "un ordinateur pour les enseignants et les étudiants", elle intègre efficacement gestion des photos (avec retouches), production musicale/son, création de vidéos et de DVD.

Cet article explique comment faire pour enregistrer le son que joue l'ordinateur ou la vid©o qui passe l'©cran, quel que soit le logiciel de diffusion. La méthode fonctionne sous Windows et s'appuie sur trois logiciels : **CamStudio** (gratuit), **VirtualDub** (libre) et **Audacity** (libre).